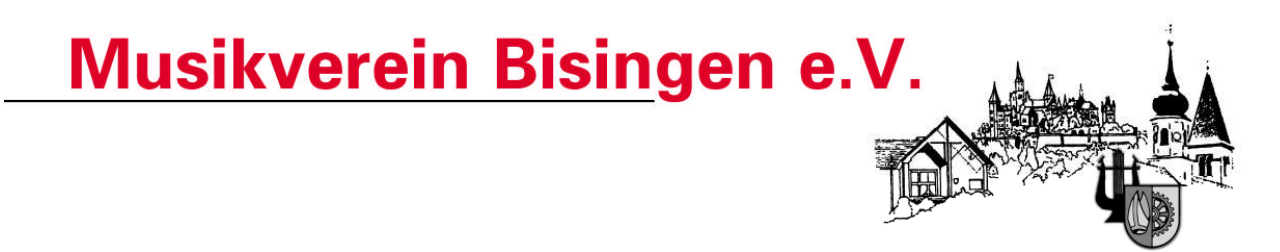

Unterstützt durch: **Volksbank Hohenzollern** 

## **Aufnahmeantrag des Musikverein Bisingen e.V.**

Ich beantrage hiermit die Mitgliedschaft im Musikverein Bisingen e.V.

als O aktives O passives Mitglied

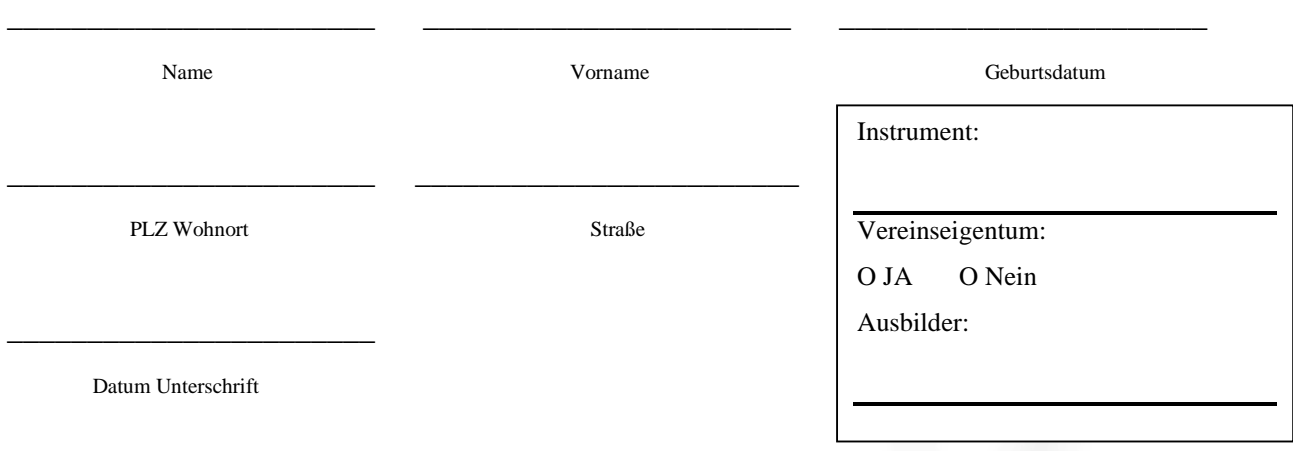

**Hiermit ermächtige ich Sie widerruflich, den jeweils jährlich fälligen Mitgliedsbeiträge und im Falle der Miete eines Instruments die entsprechende Summe, zu Lasten meines Kontos einzuziehen:**

Kontonummer Name der Bankleitzahl Bankleitzahl

\_\_\_\_\_\_\_\_\_\_\_\_\_\_\_\_\_\_\_\_\_\_\_ \_\_\_\_\_\_\_\_\_\_\_\_\_\_\_\_\_\_\_\_\_\_\_ \_\_\_\_\_\_\_\_\_\_\_\_\_\_\_\_\_\_\_\_\_\_\_

Datum Unterschrift des Kontoinhabers

\_\_\_\_\_\_\_\_\_\_\_\_\_\_\_\_\_\_\_\_\_\_\_

Der folgende Teil ist bei Minderjährigen von dem gesetzlichen Vertreter (in der Regel sind dies beide Elternteile) auszufüllen:

Bei dem Erwerb der Mitgliedschaft durch unser minderjähriges Kind sind wir damit einverstanden, daß unser Sohn/ unsere Tochter im Rahmen der satzungsrechtlichen Möglichkeiten an Versammlungen teilnehmen und das Stimmrecht ausüben darf. Mit der Übernahme von Vereinsämtern erklären wir uns ebenfalls einverstanden.

Mit der Unterschriftsleistung erklären wir uns als gesetzliche Vertreter bereit, ggf. für Forderungen des Vereins aus dem Mitgliedschaftsverhältnis (Mitgliedsbeitrag) einzutreten (Schuldbeitritt).

\_\_\_\_\_\_\_\_\_\_\_\_\_\_\_\_\_\_\_\_\_\_\_\_\_\_\_\_\_\_\_\_\_\_\_\_\_ \_\_\_\_\_\_\_\_\_\_\_\_\_\_\_\_\_\_\_\_\_\_\_\_\_\_\_\_\_\_\_\_\_

Name, Vorname, Unterschrift des Vaters Name, Vorname, Unterschrift der Mutter

Datenschutz: Vorstehende Daten werden für vereinsinterne Zwecke elektronisch gespeichert.